## **Explorer-Hack**

Gerade unter Win 7 zeigen diverse Spiele falsche Farben an. Das Problem kann man lösen, indem man vor dem Spielen die explorer.exe beendet. So lange die läuftbzw. wieder gestartet wird, treten die Farbfehler auf. Deshalb bietet es sich an, statt der üblichen Programmverknüpfung, auf eine Batch-Datei zu zeigen, die erst den Explorer abschießt, das Spiel startet, und nach Beenden des Spiels wieder den Explorer startet. Auf diese Weise ist es relativ bequem, das Spiel zu starten, ohne die Farb-Probleme zu bekommen. Eine generische Variante sähe z. B. so aus:

## **Beispiel-Skript**

Ein Init-Skript kann beispielsweise den folgenden Aufbau vorweisen:

[starter.bat](https://www.mobile-infanterie.de/wiki/doku.php?do=export_code&id=games:explorer-hack&codeblock=0)

```
echo off
cls
echo Schieße explorer.exe ab...
rem ping 127.0.0.1 -n 2
taskkill /f /IM explorer.exe
pause
rem ping 127.0.0.1 -n 2
echo Starte <Spielname> ...
cmd.exe /C start /affinity 1 <Spiel-Binary>
rem <Enter drücken um den Explorer wieder zu starten>
pause
cls
echo Starte explorer.exe wieder...
start explorer.exe
exit
```
Mit <Spielname> ist eine aussagekräftige Bezeichnung gemeint, damit klar ist, was als nächstes passiert. <Spiel-Binary> meint die .exe-Datei, die sonst üblicherweise über die Verknüpfung oder direkt gestartet würde. Man kann jetzt evtl. bereits vorhandene Desktop- oder Startmenü-Verknüpfungen drauf zeigen lassen und ihnen das Icon aus der Binary zuweisen. So sieht das ganze erst mal genau so aus, als wenn alles normal ablaufen würde, nur dass vor dem Spiel noch ein mal die Abfrage kommt, dass der Explorer genug Zeit hat, sich aus dem Speicher zu verkrümeln, bevor das Spiel gestartet wird.

[Zurück zur Gamesdatenbank](https://www.mobile-infanterie.de/wiki/doku.php?id=games:gamesdatenbank)

## From:

<https://www.mobile-infanterie.de/wiki/> - **mwohlauer.d-n-s.name / www.mobile-infanterie.de**

Permanent link: **<https://www.mobile-infanterie.de/wiki/doku.php?id=games:explorer-hack>**

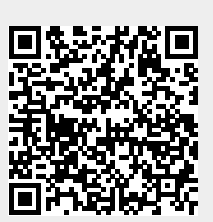

Last update: **2019-02-01-22-07**